## MICROSOFT OUTLOOK 2010 **DESCRIPCIÓN**

*25 HORAS*

Microsoft Outlook 2010 es la aplicación gestora de correo electrónico dentro de la solución ofimática Microsoft Office 2010.Con este curso, además de aprender a gestionar el correo electrónico, aprenderemos a gestionar eficazmente la lista de clientes y/o contactos de la empresa. Aprenderemos a configurar el Outlook con los parámetros correspondientes a la cuenta de correo, sabremos cómo utilizar las funciones que ofrece la aplicación (Calendario, notas, tareas y agenda de contactos) y comprenderemos el funcionamiento y manejo de los correos con total confianza.

## **OBJETIVOS**

Saber configurar el Outlook con los parámetros correspondientes a la cuenta de correo. - Saber utilizar las funciones que ofrece la aplicación: Calendario, notas, tareas y agenda de contactos. - Comprender el funcionamiento y manejo de los correos con total seguridad.

## **CONTENIDOS**

UNIDAD 1: INTRODUCCIÓN A OUTLOOK 2010: Introducción - Funciones de Outlook 2010 - Novedades respecto a la versión anterior - Abrir y cerrar Outlook - Pantalla de configuración inicial - Salir de Outlook

UNIDAD 2: EL ENTORNO DE OUTLOOK 2007: El panel de exploración y el área de trabajo - Las barras de Outlook - La pestaña Archivo - La cinta de opciones

UNIDAD 3: LA AGENDA DE CONTACTOS: Crear contactos - Tarjetas de presentación - Grupos de contactos - Vistas de los contactos - Organizar contactos

UNIDAD 4: EL CORREO ELECTRÓNICO: Crear una cuenta de correo - Configurar la cuenta de correo - Eliminar una cuenta de correo - Leer mensajes - Recibir archivos adjuntos - Crear correo - Adjuntar archivos - Reenviar y responder - Carpetas de Outlook

UNIDAD 5: FORMATO: Formato de los mensajes - Predeterminar los formatos - Modificar el formato de un mensaje - Firmas

UNIDAD 6: ORGANIZACIÓN: Importancia y carácter - Opciones de entrega - Seguimiento - Filtrar el correo entrante

UNIDAD 7: EL CALENDARIO: Calendario - Programar citas - Programar citas periódicas - Gestionar citas - Calendario múltiple - Convocar reuniones

UNIDAD 8: MÁS FUNCIONES DEL OUTLOOK: Notas - Creación de notas - Vistas disponibles - Diario - Crear una entrada - Vistas disponibles - Tareas - Crear una tarea - Marcar una tarea - Vistas disponibles - Ortografía y gramática - Revisión ortográfica - Búsqueda instantánea

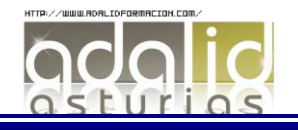